**BD-Viewer Crack** [Latest-2022]

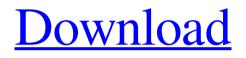

Default board size: 69.85 x 103.43 mm Windows operating system: Windows 2000, Windows XP, Vista, Windows 7 Compatibility with CAD software: CAD, Mentor, Netscape, TextEdit, Microsoft Office, etc. Supported input file formats: \*.pcb, \*.pnl, \*.ftp, \*.pgm Supported output file formats: \*.pcb, \*.pnl, \*.ftp, \*.pgm Minimum screen resolution: 1024x768 Program size: 98.17 MB,

download size: 2.66 MB Language: English File size: 2.76 MB, download size: 1.03 MB Last updated: 27.01.2015 How to activate the CR-5000 Board Designer support in BD-Viewer: Download and install the latest version of BD-Viewer. Open the directory in which you saved the exe file of BD-Viewer. Double-click on the BD-Viewer icon to launch the program. Follow the wizard's instructions to the end. Select the "Send me an email when I install new software"

checkbox.Aberrant CD44 expression in multiple myeloma and its association with tumor progression. Extracellular matrix remodeling is a hallmark of the aggressive biology of multiple myeloma (MM). CD44 variant isoforms (CD44v), which contain the variant exon 6, have been shown to regulate cell-matrix and cell-cell interaction. Our study examined the expression of CD44 and CD44v in primary MM cells and patient-derived xenografts and the effect of CD44 expression on cell

proliferation and migration in in vitro and in vivo models. High-level CD44 and CD44v expression was detected in primary MM cells by flow cytometry, Western blot, and reverse transcriptase-polymerase chain reaction. Cell proliferation and migration was significantly higher in MM cells transduced with CD44v6 compared with those transduced with CD44 standard (P **O**:

**BD-Viewer Crack Product Key [Win/Mac]** 

Why you might need it — You need to quickly view a lot of printed data on a wall, or on a display — You have a panel that you would like to view — You need to work on old design database data What you get The application works in a nice way and accurately displays all the needed information about the selected figure, including layer names and values, reference designator and pin names, and other values. It also allows you to view

component and footprint data, and edit or view the board in a grid view. What's new Version 9 adds the ability to view any symbol type, which was previously limited to the PCB and footprint library types. It also lets you customize the look and feel of the tool window by changing the color of components, nets, footprints and pins. Moreover, you can now save several files to the system clipboard, or load a file or a portion of a file from the clipboard and view it on your screen. In conclusion, BD-

Viewer is a versatile program, which, however, lacks some necessary functions. It's hard to find a version that works with any operating system and still gives you the benefits mentioned above. Click to enlarge As has been the case for many years, CAD tools come and go. But, one tool that's still on the cutting edge is the 2D PCB editor called Coldfire 3D. That's the program which opens PCB files (ROM, ROM BIOS and PROM), and it's a feature offered by Additive Design Technologies (ADT). The

process isn't particularly rocket science, but it's still a complex one. A ROM BIOS file can contain both the surface and even the build data. When you work with such files, they'll generate lots of information that you can view, create views or export. While there are quite a few ROM BIOS editors, the most popular one (by far) is ROMulator, which is also free. But Coldfire 3D is a much better and faster tool, as well as a free one. The program is very easy to use, but it lacks many

features. In fact, the interface is unlike most other 2D PCB editors which now function with a touch screen. Coldfire 3D works best with a pointing device, such as a mouse or a trackpad. If you need to draw directly on the PCB, you can do that as well. You can save a file, while it's open, 09e8f5149f **BD**-Viewer is a CAD program specialized in helping you view and reference CR-5000 Board Designer native data. It is able to display PC board information, panel and footprint data without depending on the CD-5000 execution environment. Included in the free download: - BD-Viewer Pro: graphical PCB design tool that displays and enables you to edit panels, footprints and PC board data - BD-Viewer

Pro Trial: used to test the program's functionality - It required to run the CPU load to view the design and panel and footprint datasAssay of adrenal steroidogenesis in short-term culture of human lymphocytes and modulation by ACTH and angiotensin II. The short-term culture of human lymphocytes has been used to investigate the production of a wide range of hormonal molecules (i.e. ACTH, angiotensin II (AII), IL-1, CCL2, Leptin, Choriogonadotropin, and NO). The secretion of these molecules is highly altered by the presence of ACTH and AII, and can be in turn modulated by these hormones. The protein expression of some specific receptors, which in turn was affected by the secreted hormones, was also investigated. Human peripheral blood mononuclear cells were cultured in RPMI 1640 medium supplemented with 10% fetal bovine serum, antibiotics and 200 microM glutamine. ACTH and AII were used as stimulators to assess the activity of

the respective hormone-sensitive adenyl cyclase (AC) systems. cAMP was used as second messenger. The results of the present study suggest that ACTH and AII are specifically modulated by cAMP-PKAdependent pathway. Indeed, the addition of ACTH and AII caused a significant increase of cAMP production in cultured lymphocytes. The modulatory effect of ACTH was maximal after 30 min of stimulation whereas the effect of AII lasted longer (up to 4 h). The presence of

an inhibitor of PKA reduced the stimulatory effects of both hormones. In vitro ACTH- and AII-elicited modulation of lymphocyte functions can be also suggested by the increase of Leptin, IL-1 and NO production and by the decrease of CCL2 production. The modulation of hormone-sensitive systems and their associated proteins by ACTH and AII may underlie the homeostatic regulation of the pituitary-adrenal axis and of the renin-ang

## **BD**-Viewer is a CAD program specialized in helping you view and reference CR-5000 Board Designer native data. It is able to display PC board information, panel and footprint data without depending on the CD-5000 execution environment. User interface and importing options The tool reveals the PC board data, footprint library or panel info with the aid of a treelike display containing the corresponding

values (e.g. components and nets, footprints). You can select a figure embedded in the design and view detailed information about it in an output window. Files can be added in the working environment using the drag-and-drop support or built-in browse button. The utility works with the following file formats: PCB, PNL and FTP, and allows you to print the design. There's also support for a help manual that describes the program's capabilities in case you can't decode its functions. Edit and view options BD-Viewer gives you the freedom to input comments, undo or redo your actions, work with multiple layers (you may change the color and display mode for each layer, and show or hide the layers), set visible layer groups, alter the display order of each layer, tweak canvas settings, as well as change the color and display mode for each net. If you reference footprints, you are allowed to set the color of pin numbers, pin reference points and

padstack reference points. What's more, the application lets you measure the distance between two points indicated on the canvas, zoom in or out of the design, show the coordinates at the location of the cursor, and search data by signal name, reference designator or terminal. Bottom line All things considered, BD-Viewer comes with a decent feature pack for helping you process CR-5000 Board Designer native data. On the downside, it hasn't been updated for a while so it proves to be particularly useful especially if you are the owner of an old operating system, such as Window 2K, XP, Vista or 7. Click here to learn more about BOM FileMaker Pro 12.0.2 FileMaker Pro Edition (v12.0.2) FileMaker 13.0 FileMaker 13.5 FileMaker Pro 13.0 and 13.5 FileMaker Pro 12 FileMaker Pro 12.0 and 12.1 FileMaker Pro 12 is a cross-platform solution that allows

System Requirements For BD-Viewer:

The Dunkelzahn-Avantgarde or, in other words, the nocturnal herd of cats, is the oldest of the two factions, founded in the early stages of the Mandate. Both teams of the faction are known to be skilful at casting and maintaining aggro-charm, and its members are commonly seen performing farming on their goat mounts. The nocturnals are named after the prince of beasts. Nightsfall has the highest

## average winrate of all faction. The nocturnals are composed of five members

https://www.mycoportal.org/portal/checklists/checklist.php?clid=2394 https://rwix.ru/mccoy-dataview-crack-free-download.html https://valentinesdavgiftguide.net/?p=4709 https://midwestherbaria.org/portal/checklists/checklist.php?clid=70691 https://waappitalk.com/upload/files/2022/06/nlkcgAUMVL1uRG9ocIbZ 08 d336fefa90c35cb3e5f2bbd04b05ada6 file.pdf https://www.pteridoportal.org/portal/checklists/checklist.php?clid=9526 https://www.cma-pub.com/wp-content/uploads/2022/06/MCutter.pdf http://www.pilsbry.org/checklists/checklist.php?clid=3240 https://saintjohnviannevsocials.com/upload/files/2022/06/CxszVV6B5ON3NeNOvhaG 08 d336fefa90c35cb3e5f2bbd04b05ada6 fil <u>e.</u>pdf https://koenigthailand.com/wp-content/uploads/2022/06/SuRun Crack With Registration Code PCWindows.pdf http://hirupmotekar.com/wp-content/uploads/okalmana.pdf https://cdn.scholarwithin.com/media/20220607171231/3D Flowered World.pdf https://hanffreunde-braunschweig.de/dnsshell-crack-license-code-keygen-download-for-pc/ https://www.aussnowacademy.com/the-ultimate-guitar-ear-trainer-crack-2022/ https://lacomfortair.com/links-librarian-crack-activation-code-with-keygen-free-download-win-mac-latest/ https://www.gayleatherbiker.de/upload/files/2022/06/erHDUdtUPxNP7uO6TtvM 08 d336fefa90c35cb3e5f2bbd04b05ada6 file.pdf http://clubonlineusacasino.com/wp-content/uploads/2022/06/Change MAC Address.pdf https://jomshopi.com/30bd44cc13fa7a30ad813cde1638c46c0edaa38936cbedbaaec9e88888dcad22vear30bd44cc13fa7a30ad813cde16 38c46c0edaa38936cbedbaaec9e88888dcad22/30bd44cc13fa7a30ad813cde1638c46c0edaa38936cbedbaaec9e88888dcad22monthnum and a standard a standard a s30bd44cc13fa7a30ad813cde1638c46c0edaa38936cbedbaaec9e88888dcad22/30bd44cc13fa7a30ad813cde1638c46c0edaa38936cbedb http://www.pickrecruit.com/mozbackup-portable-x64-latest-2022/ https://5e19.com/sysrestore-crack-free-for-windows/